## pushTAN: الإعداد الأولي

 $S<sub>parkasse</sub>$ Mittelfranken-Süd

**www.spkmfrs.de/hilfe**

لا تبدأ عملية التسجيل الموضحة أدناه حتى تتلقى <17>خطاب التسجيل<17/> و <23>بيانات الدخول<23/> الخاصة بك للخدمات المصرفية عبر الإنترنت (رقم PIN الخاص بالفتح واسم تسجيل الدخول). إذا قمت بتحويل الإجراء السابق إلى pushTAN، فستحتفظ ببيانات الوصول المعتادة. وإلا فستتلقى خطاب PIN منفصلاً بالبريد يحتوي على بيانات الوصول الجديدة الخاصة بك.

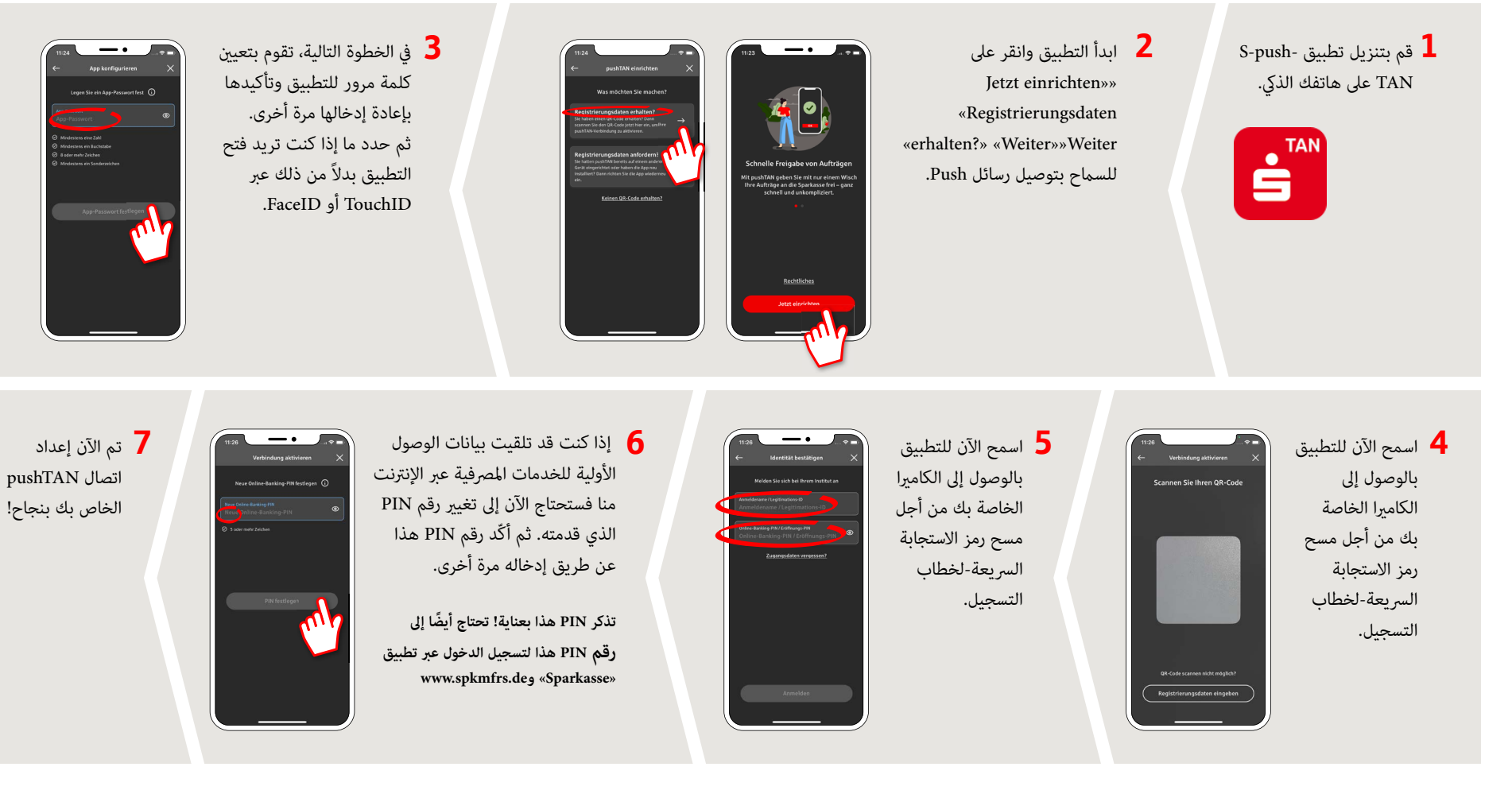

## **DO YOU HAVE ANY QUESTIONS? WE ARE HAPPY TO ANSWER THEM.**

under **09171 82-0 Mon – Fri from 8 am – 8 pm**.

Further information about about online banking is available at: **www.spkmfrs.de/hilfe**

## **YOU CAN ALSO CONTACT US AT:**

**Online banking support for private customers**  Telephone: **09171 82-2003** Available: **Mon – Fri from 8 am – 8 pm**

**Our branches**

www.spkmfrs.de/filialen

Sparkasse Mittelfranken-Süd | Westring 38 | 91154 Roth | Telephone: 09171 82-0 | info@spkmfrs.de | www.spkmfrs.de | www.spkmfrs.de | www.spkmfrs.de | www.spkmfrs.de | www.spkmfrs.de | www.spkmfrs.de | www.spkmfrs.de | www.